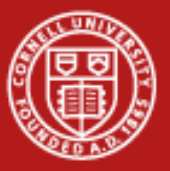

**Cornell University Center for Advanced Computing** 

# **Data Formats and Databases**

Linda Woodard **Consultant** Cornell CAC

*Workshop: Data Analysis on Ranger, January 19, 2012*

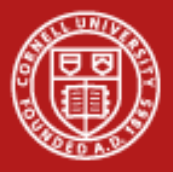

#### **How will you store your data?**

- Binary data is compact but not portable
	- Machine readable only
	- Byte-order issues: big endian (IBM) vs. little endian (Intel)
- Formatted text is portable but not compact
	- Need to know all the details of formatting to read the data
	- 1 byte of ASCII text stores only a single decimal digit (~3 bits)
	- Compression can help, but is slow and often impractical for large files
- Need to consider how data will be used
	- Is portability an issue?
	- Will your favorite analysis tools be able to read the data?
	- Are there storage constraints?

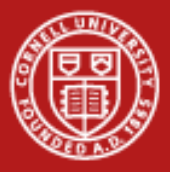

#### **Data Preservation and Discovery**

NSF requires a data management plan with all grant proposals

**Metadata** Formats used Data location Discovery and access plans <https://confluence.cornell.edu/display/rdmsgweb/Home>

#### Large Research Projects

Personnel Long time horizons Distant collaborators

• Scientific data formats address some of these issues…

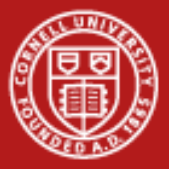

#### **Hierarchical Scientific Data Formats**

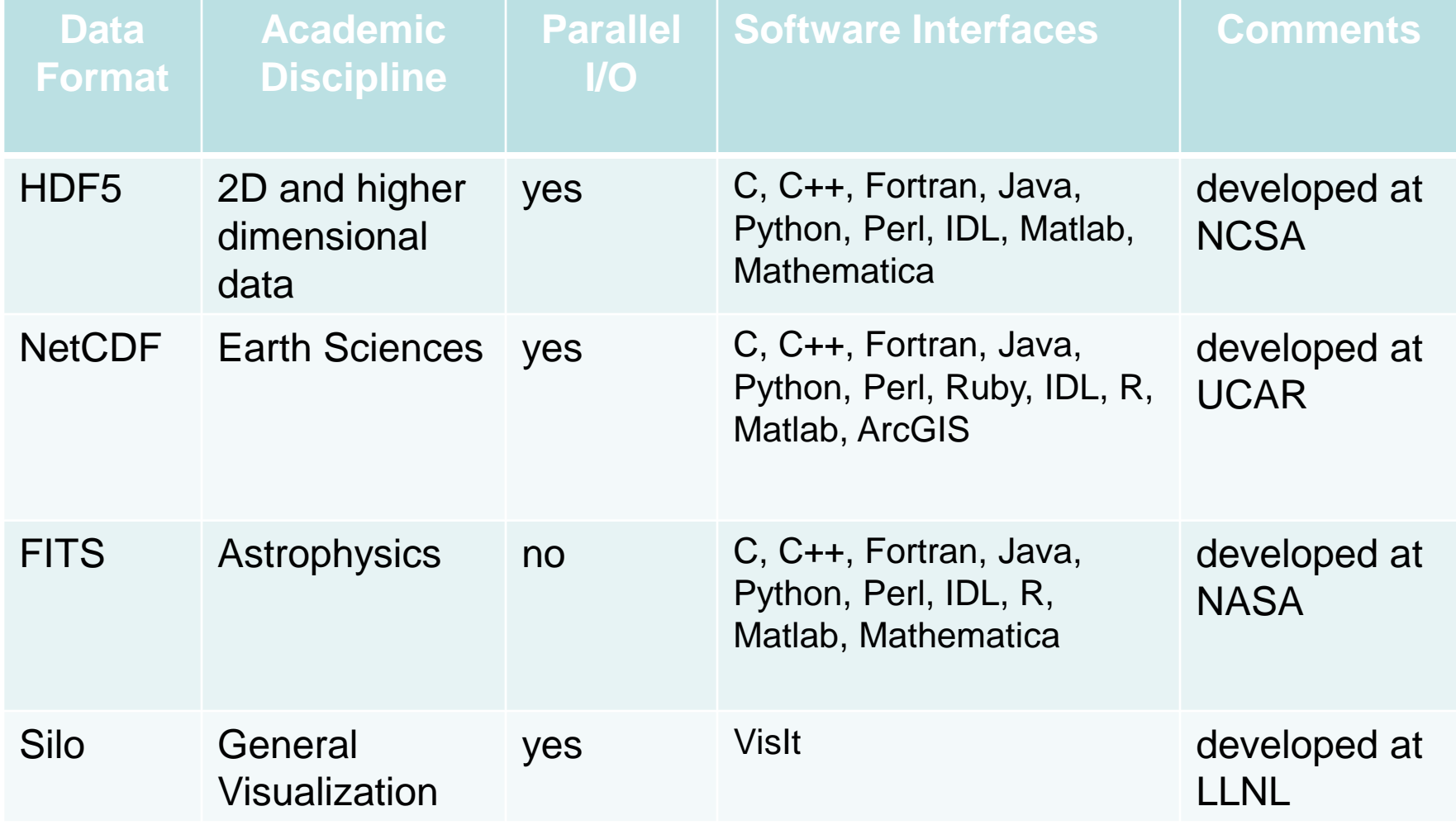

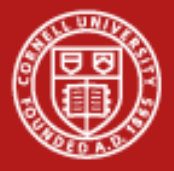

## **Scientific Data Formats: HDF5**

- Versatile data model that can represent complex data objects and metadata
- Portable file format with no limit on the number or size of data objects
- Open software library that runs on platforms from laptops to massively parallel systems
- Integrated performance features that optimize access time and storage space
- Tools and applications for managing, manipulating, viewing, and analyzing the data in the collection

*Source: www.hdfgroup.org/hdf5*

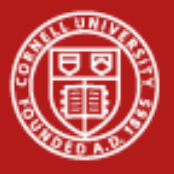

#### **HDF5 Features**

- *Headers* include extensive metadata (datatypes, dimensionality, storage layout); files are self-documenting
- *Virtual file layer* provides flexible storage and transfer capabilities: Standard (Posix), Parallel, and Network I/O file drivers
- *Compression & chunking* increase access and storage efficiency
- *Datatype transformations* can be performed during I/O operations
- *Subsetting* reduces transferred data volume & improves access speed during I/O operations

*Source: www.hdfgroup.org/hdf5*

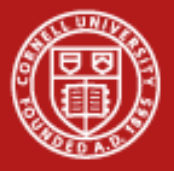

### **Scientific Data Formats: netCDF**

- Similar to HDF5; newest version uses the HDF5 format
- Used extensively in the Earth Sciences community for time varying geospatial data; most data from NOAA is in netCDF format
- NetCDF has good tools for geo-gridded data
	- *Panoply* (<http://www.giss.nasa.gov/tools/panoply/>) focuses on the presentation of geo-gridded data.
	- *Ferret* ([http://ferret.wrc.noaa.gov/Ferret/\)](http://ferret.wrc.noaa.gov/Ferret/) offers a Mathematica-like approach to analysis. Variables and expressions may be defined interactively; calculations may be applied over arbitrarily shaped regions; geophysical formatting is built in.
	- *Parallel-NetCDF* [\(http://trac.mcs.anl.gov/projects/parallel-netcdf/\)](http://trac.mcs.anl.gov/projects/parallel-netcdf/) is built upon MPI-IO to distribute file reads and writes efficiently among multiple processors.

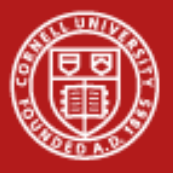

### **netCDF Features**

- *Self-Describing*—files include information about the data they contain
- *Portable*—endian problems handled automatically
- *Direct-access*—subsets of a larger dataset can be accessed without reading through all the preceding data
- *Appendabl*e—data may be appended to a properly structured netCDF file without copying the dataset or redefining its structure
- *Shareable*—one writer and multiple readers may simultaneously access the same netCDF file
- *Archivable*—netCDF will always be backwards compatible

*Source: http://www.unidata.ucar.edu/software/netcdf*

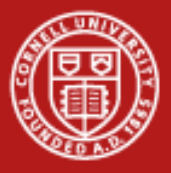

## **Scientific Data Formats: Silo**

- Silo is a library for reading and writing scientific data to binary disk files
- Silo supports point meshes, structured and unstructured meshes in 2D and 3D
- Two layers
	- API with Fortran, C, and Python interfaces
	- I/O driver (HDF5 is one of these drivers)
- Primary file format for VisIt

https://wci.llnl.gov/codes/silo/index.html

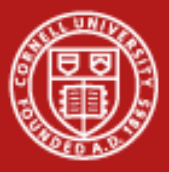

### **Why Parallel I/O is important**

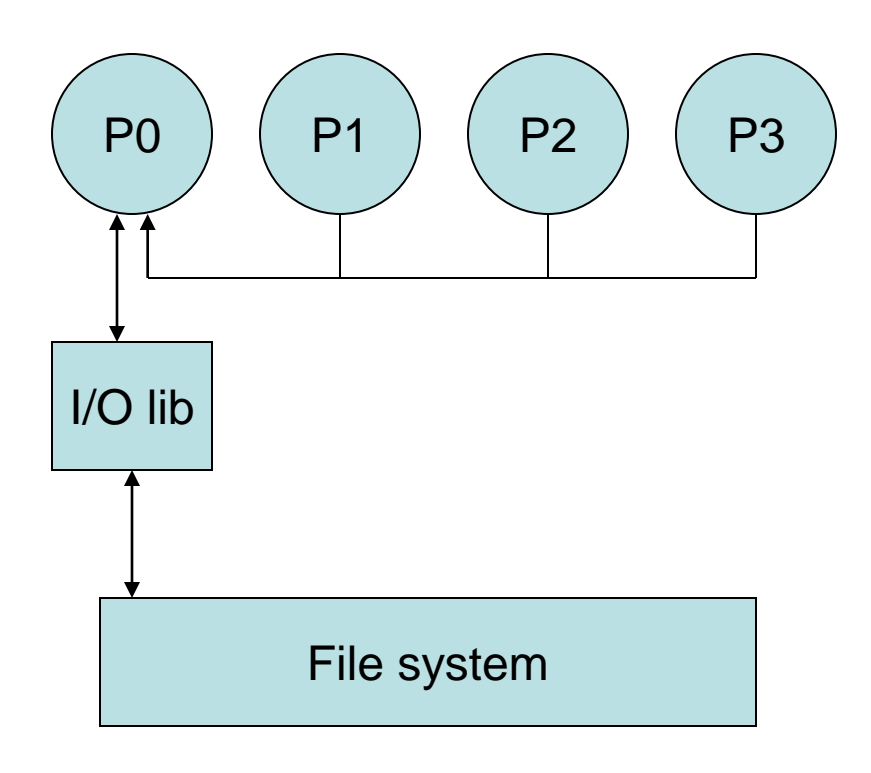

- P0 may become bottleneck
- System memory may be exceeded on P0

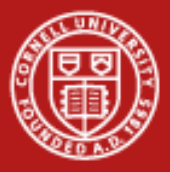

#### **Why Parallel I/O is important – part 2**

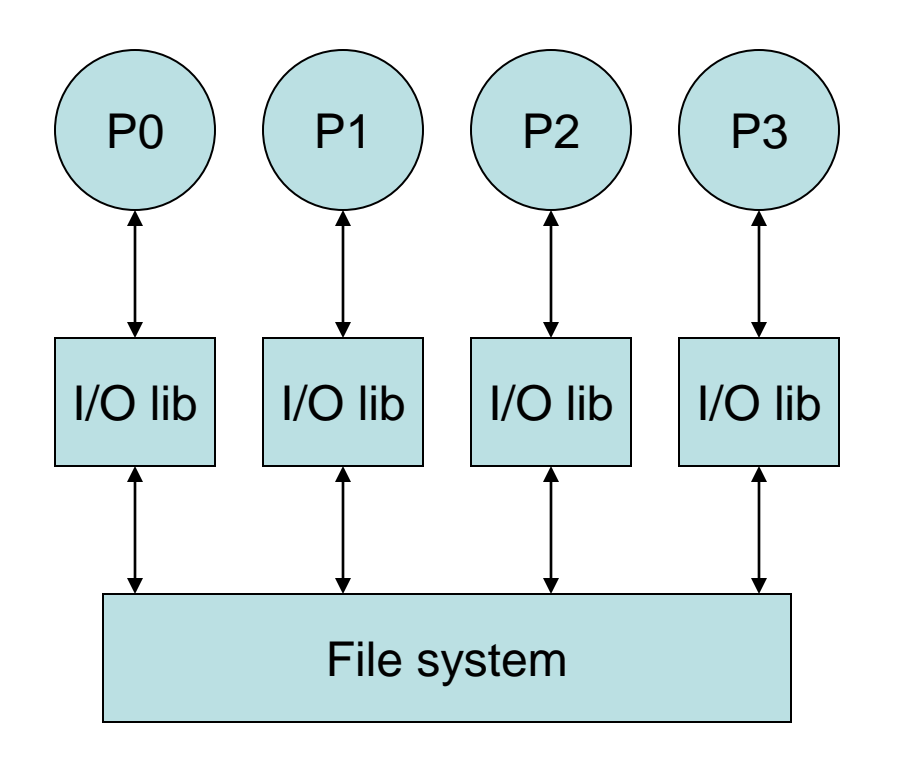

- Possible to achieve good performance
- May require post-processing
- More work for applications, programmers

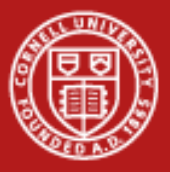

#### **Why Parallel I/O is important – part 3**

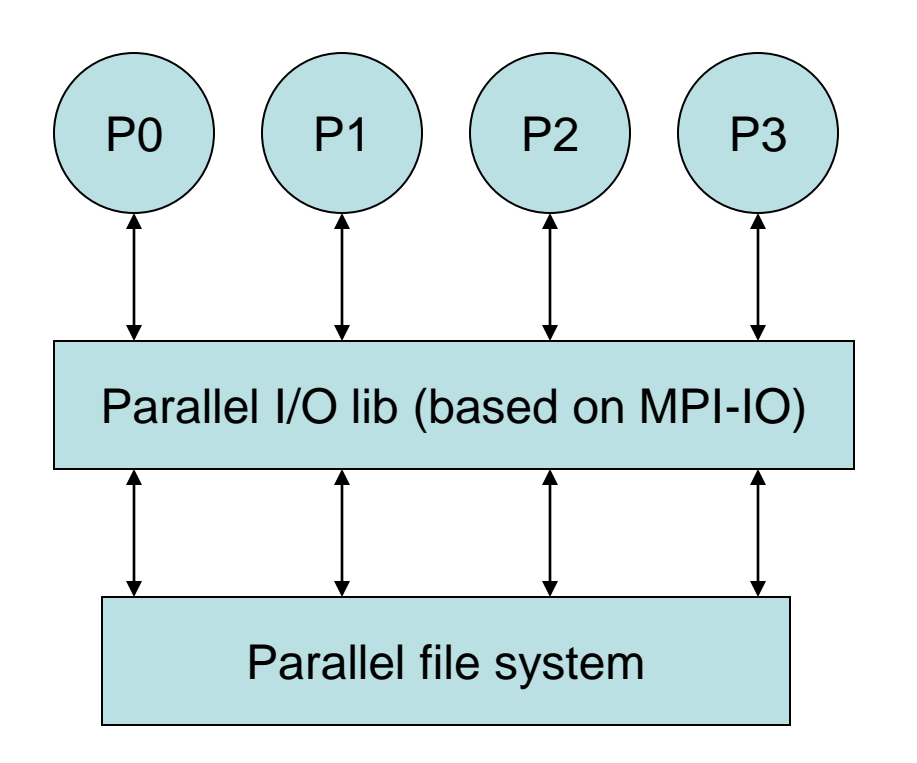

• HDF5, netCDF and Silo can take the place of a parallel I/O library - they've linked the parallel I/O library for you

• Variant: only P1 and P2 act as parallel writers; they gather data from P0 and P3 respectively (chunking)

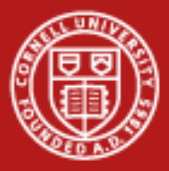

## **Scientific Data Formats: Scientific Databases**

• What is a database?

from Wikipedia—an organized collection of data

• When to use a database

Data hierarchy more complicated than space/time dimensions

• Database added value

Built-in data integrity checks

Management of row duplication

Enforcement of data ranges and types

Enforces planning about the data to be stored Data types (integer, decimal, datetime), scale, precision Missing data (null values)

**Scalability** 

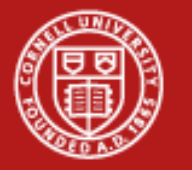

# **Scientific Databases vs. Hierarchical Data Formats**

• Academic Disciplines

All with any kind of hierarchical data

• Parallel I/O

Available from many commercial vendors and open sources

• Software interfaces to SQL databases

C, C++, C#, Fortran, Java, Python, Perl, Ruby, IDL, R, Matlab, ArcGIS, Excel

• Advanced query capabilities

Fine grained ability to extract subsets of the data efficiently

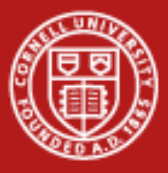

#### **Relational Database Software**

• Enterprise-class relational database systems

**Oracle** Microsoft SQL Server MySQL PostgreSQL

• Small, light-weight relational database systems

SQLite (C based) SmallSQL (Java based) Apache Derby (Java based) Gadfly (Python based)

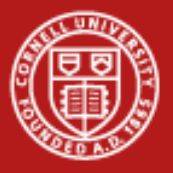

#### **Real life example**

- A Facebook application that allows people to show their arXiv.org papers on their Facebook profile page
- The application needs to store information about papers so that it can extract these papers based on queries about authors
- Conceptually we have a couple of objects we want to connect:
	- Authors (Facebook ID, arXiv info, etc.)
	- Papers (title, abstract, journal reference, etc.)
- Two approaches to this problem

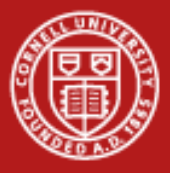

# **Approach one – Delimited flat file**

- Add a row to the table for every unique paper an author has written
- Search the table for all rows that have the appropriate ID

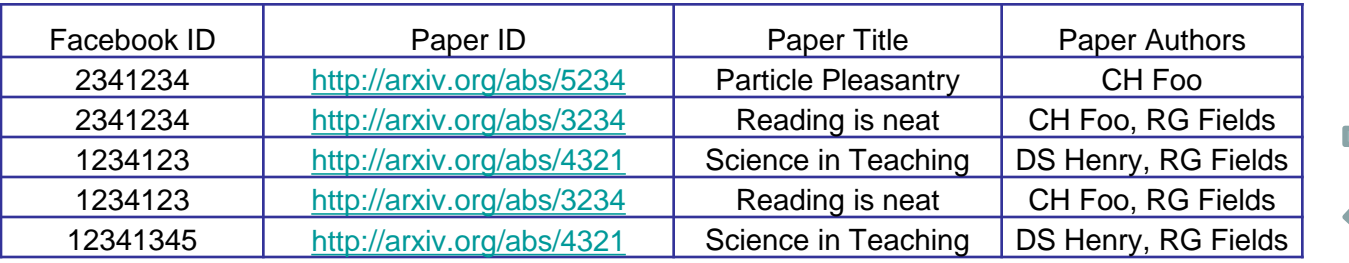

- Benefits:
	- Easy to add new entries (depending on sorting); harder with more entries
	- Simple to code the read/write functions
- Problems:
	- A row is duplicated for every author of a paper (e.g., *Reading is neat*)
	- To match a given Facebook ID, a linear scan of the entire file is required

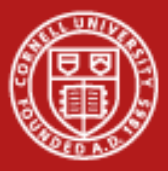

## **Approach two – Relational database**

- Define *two* tables Users/Authors table and Papers table
- Link them together by the paperID *PaperID* in Papers is a *Primary Key*; it uniquely identifies a row *PaperID* in Users is a *Foreign Key*; it points to a row in another table
- **Benefits**

Fast retrevial of papers for an author Easy to add fields to the Users and Papers tables

• Problems

Database management

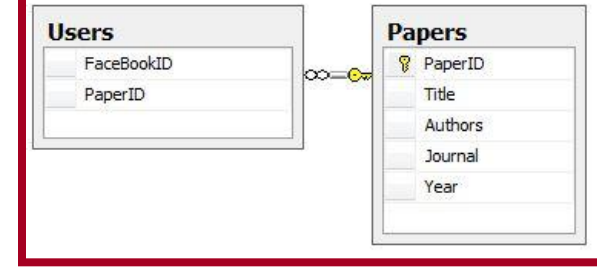

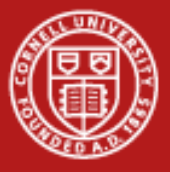

#### **More relationships**

- We can create relationships that are much more fined-grained
	- Make the Users table more general
	- Create a separate Authors table and a Reviewers table for reviews

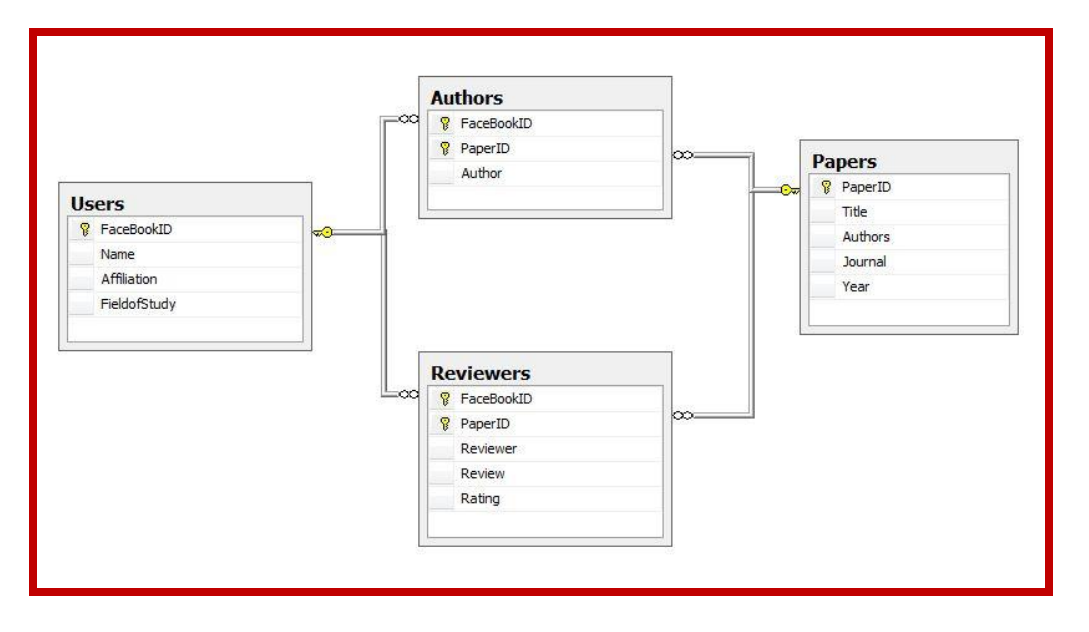

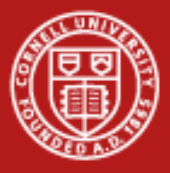

#### **Relational databases**

• Relational databases are based on the *relational model*--data is expressed by a set of binary relationships

Flat files would replicate columns of metadata for each row

The replication gets worse when the metadata is hierarchical

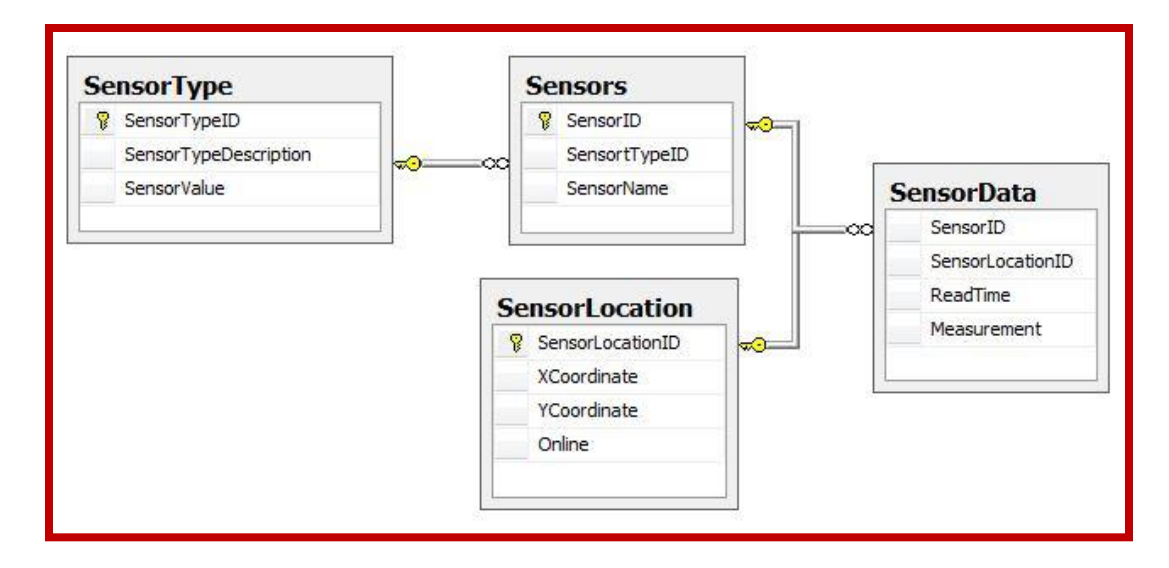

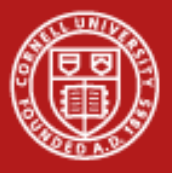

#### **Flat file or database?**

- Flat files are useful for
	- Small datasets
	- Static dumping of data
- Databases are useful for
	- Evolving data
	- Data where searching/querying is important/complex
	- Expressing relationships that are not captured in a row-based table
- Other factors to consider:
	- Database overhead
	- Expectations about sharing data

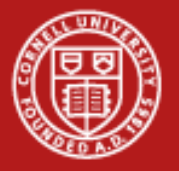

### **Interacting with a database – SQL**

#### • **SQL – Structured Query Language**

A programming language designed for the creation, management, modification and retrieval of data from a database

All databases speak SQL, though many also provide non-standard extensions

Using a database requires a basic knowledge of SQL

Designing a database requires extensive knowledge of SQL

#### • **PL/SQL** and **SQL/PSM**

Database extensions for creating stored procedures

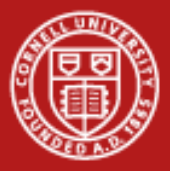

# **SQL language – Select, Where**

Select & Where control what subset of data to obtain from the database

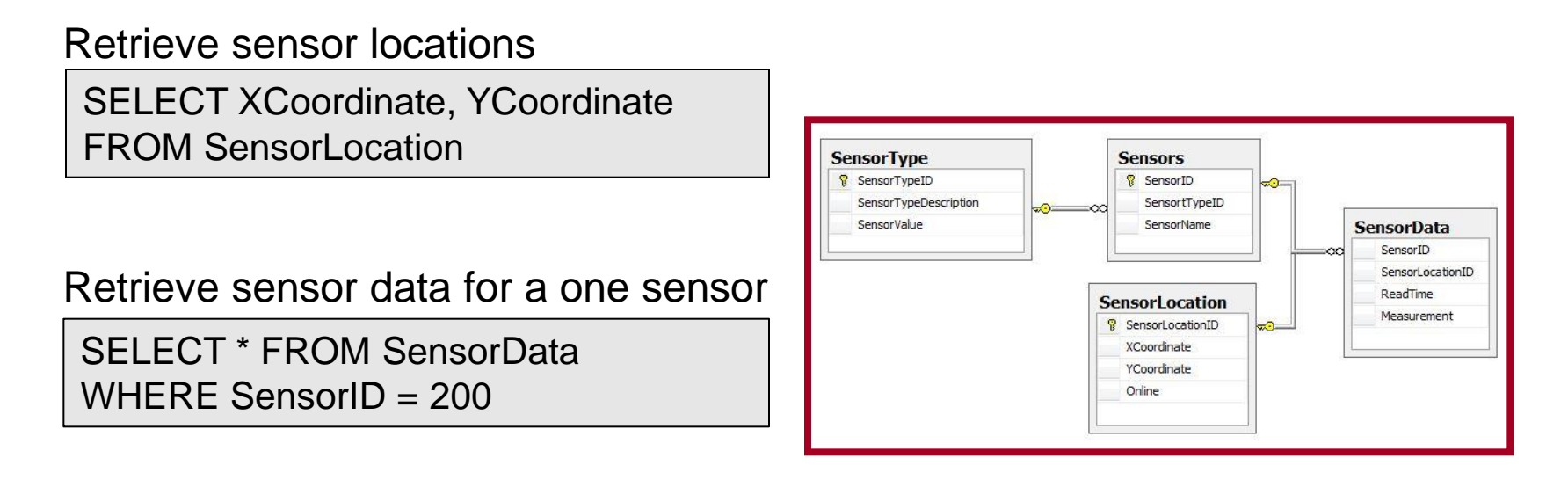

Retrieve sensor data for a one time period

SELECT \* FROM SensorData WHERE ReadTime = '1/1/2012'

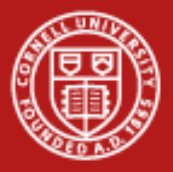

**Cornell University Center for Advanced Computing** 

## **SQL language – Join**

#### Use Join to retrieve data from more than one table

 Retrieve sensor data with locations SELECT SensorID, ReadTime, Measurement, Xcoordinate, **YCoordinate** FROM SensorData SD **INNER JOIN SensorLocation SL** ON SD.SensorLocationID = SL.SensorLocationID

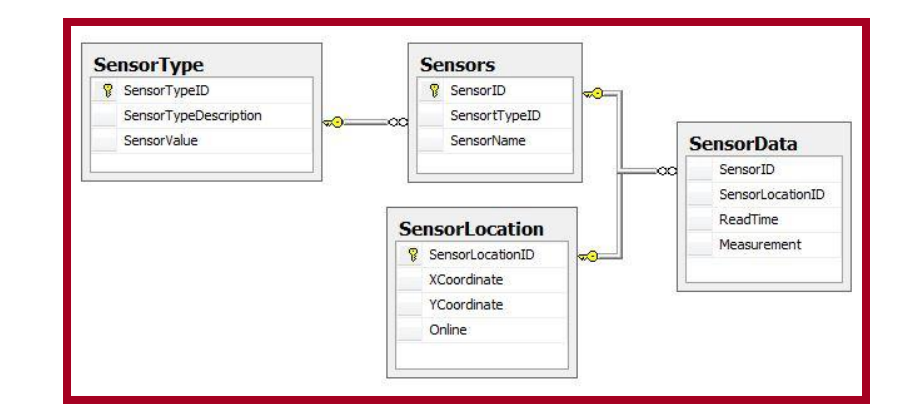

#### Retrieve sensor data with sensor types

SELECT SD.SensorID, ReadTime, Measurement, SensorValue FROM SensorData SD INNER JOIN Sensors S ON SD.SensorID = S.SensorsID INNER JOIN SensorType ST ON S.SensorTypeID = ST.SensorTypeID

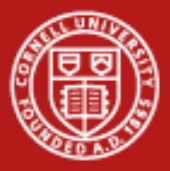

## **SQL language – insert, update, commit**

#### New rows can be inserted and existing rows can be updated

Insert a new sensor

 Values(1001,'Heat Sensor',20) INSERT INTO SensorType (SensorTypeID, SensorTypeDescription, SensorValue)

 $\overline{a}$ INSERT INTO Sensors Values(89019, 1001, 'Cayuga')

Update the sensor data

UPDATE Sensors SET SensorName = 'Cayuga Lake" WHERE SensorID=89019

#### Commit the transactions

COMMIT

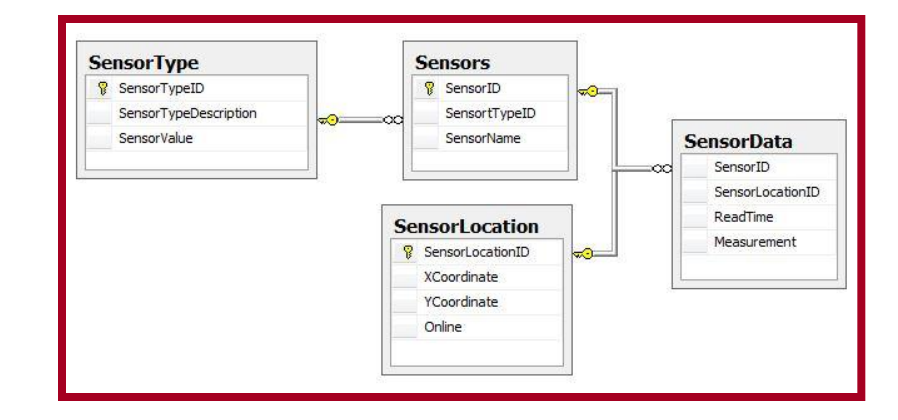

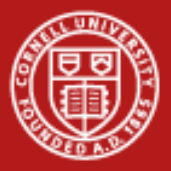

## **SQL language – delete, order, etc.**

#### Dropping rows from a table mirrors SELECTing

Delete data for a particular day

DELETE FROM SensorData WHERE ReadTime = '1/1/2011'

No assumptions can be made about the order that rows are retrieved

Sort rows by location and within location by time

SELECT \* FROM SensorData ORDER BY SensorLocationID, ReadTime

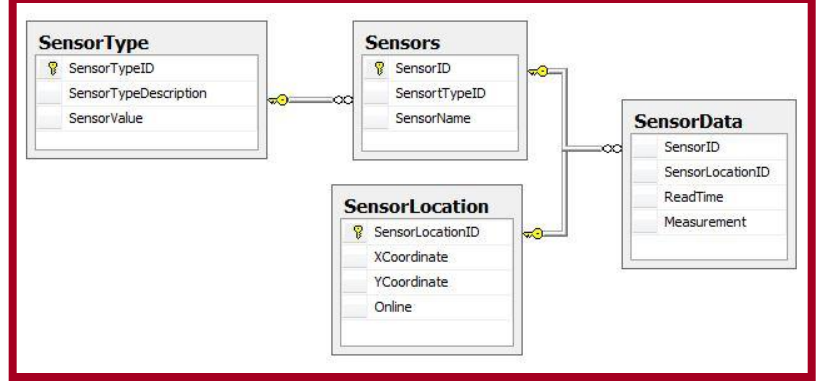

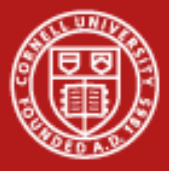

# **Using SQL in application code**

• Most programming languages have SQL interfaces which are software modules that provide a connection to the database and a cursor

```
import MySQLdb
conn = MySQLdb.connect(host="h", user="u", passwd="p321", db="test")
cursor = conn.cursor()cursor.execute("SELECT * FROM SensorData WHERE SensorID = 1234")
row = cursor.fetchone()
cursor.execute ("SELECT * FROM SensorLocations")
row = cursor.fetchall()
cursor.close()
conn.close()
```
• Note: Many interfaces have a special executeQuery function which returns an iterable to retrieve rows (res->next())

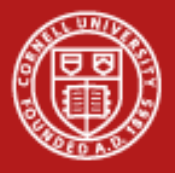

#### **SQL language assessment**

- Benefits:
	- SQL is a relatively simple language
	- Interfaces exist from many programming languages to every type of database; all reasonable databases support SQL; therefore SQL is a ubiquitous choice
	- Lines of code can be drastically reduced by taking advantage of powerful SQL commands for searching and retrieving objects from a database
- Problems:
	- SQL queries can be amazingly inefficient ; there are tools for optimization
	- Another language to learn

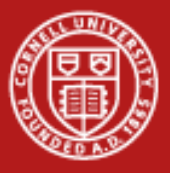

## **Object-relational mapping**

• Object-relational mapping (also ORM and O/R mapping) converts data between a database and an object-oriented programming language

• An ORM tool lets you create and use a database within a standard OO programming paradigm

Database tables are created from class definitions

SQL queries are basically written for you by the tool

The ORM tools also allow you direct SQL access where optimized queries are needed

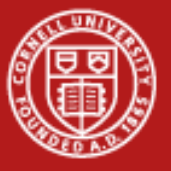

#### **Cornell University Center for Advanced Computing**

### **OR mapping**

#### Script to create database tables

#### Begin;

#### CREATE TABLE 'SensorType' (

 'SensorTypeID' integer NOT NULL PRIMARY KEY, 'SensorTypeDescription' varchar(100) NOT NULL, 'SensorValue' integer NOT NULL);

#### CREATE TABLE 'Sensors' (

 'SensorID' integer NOT NULL PRIMARY KEY, 'SensorTypeID' integer NOT NULL, 'SensorName' varchar(100) NOT NULL);

#### CREATE TABLE 'SensorLocation' (

 'SensorLocationID' integer NOT NULL PRIMARY KEY, 'XCoordinate' integer NOT NULL, 'YCoordinate' integer NOT NULL, 'Online' integer NOT NULL;)

#### CREATE TABLE 'SensorData' (

 'SensorID' integer NOT NULL, 'SensorLocationID' integer NOT NULL, 'RealTime' datetime NOT NULL, 'Measurement' integer NOT NULL;)

ALTER TABLE 'SensorData' ADD CONSTRAINT SensorID\_refs\_id FOREIGN KEY ('SensorID' REFERENCES 'Sensors' ('SensorID');

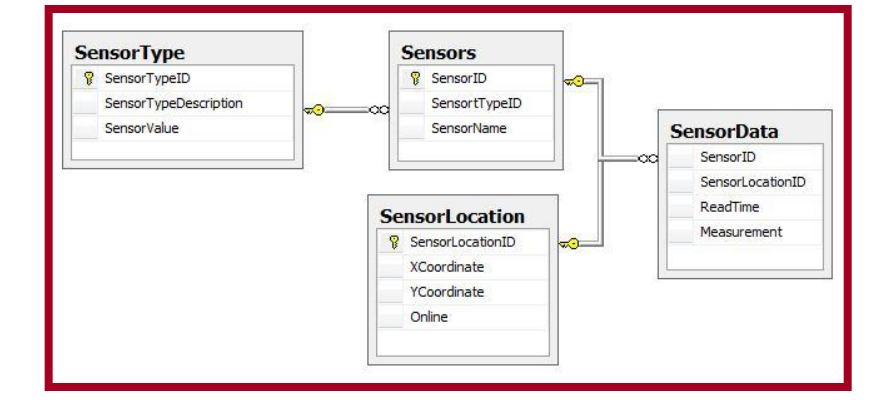

#### COMMIT

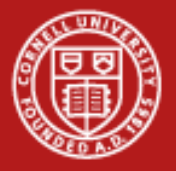

#### **OR mapping – data structure**

The structure of the data is specified using classes and member variables

Null-ability, default values, primary and foreign keys are easily specified

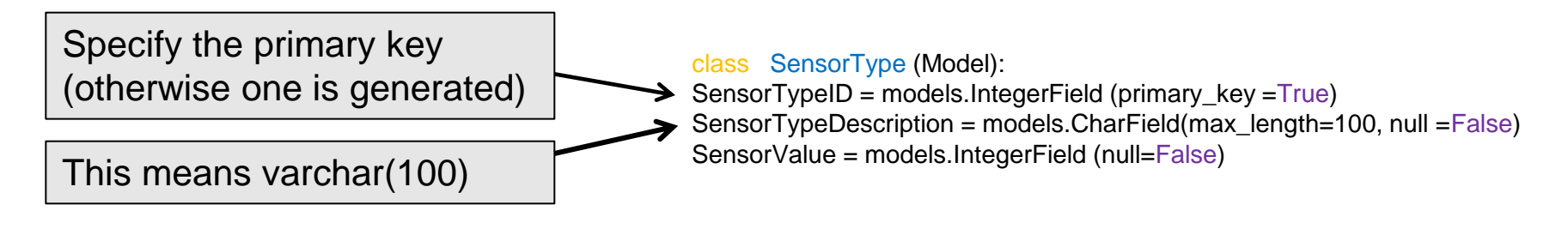

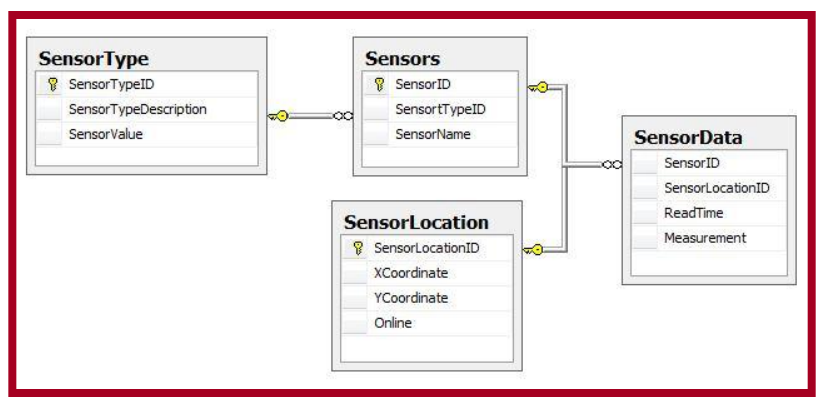

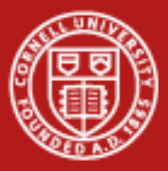

## **OR mapping – programming**

The notation for dealing with an OR-mapped version is relatively simple but has several important features

Transactions/sessions are managed by the mapper

Type checking is enforced by the language rather than at runtime by SQL

Changing data tables means changing the class structure

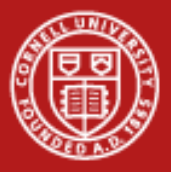

#### **Summary – databases**

- Databases can be an effective way to improve your ability to share and manage your data.
- Databases and database technologies are increasingly embedded in a variety of systems and technology stacks to support easy use of these systems are increasingly omnipresent.
- Database languages and tools can help reduce the amount of code you manage in your projects.